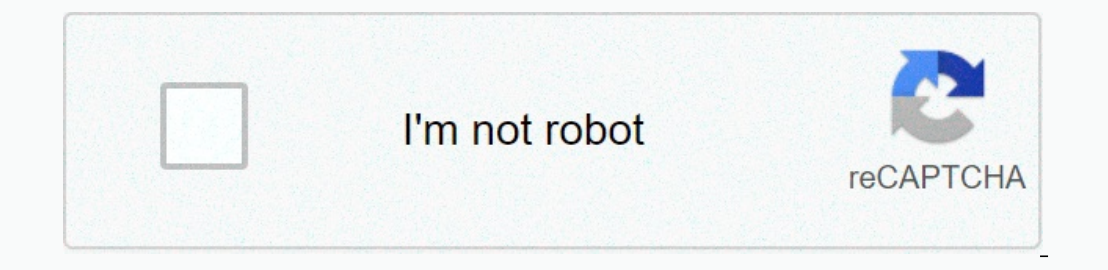

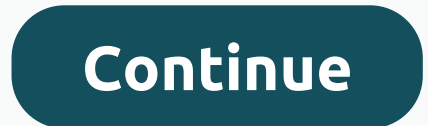

**English dictionary json format**

Acronyms, Encyclopedia, Wikipedia. (2015) An international standard metalanguage for creating coding languages that structure digital information in a way that enables the exchange, display and storage of data regardless o on Disling Computer Sciences) All rights Danguage, Fifth Editionary of the English language, Fifth Edition. Copyright © 2016 by Houghton Mifflin Harcourt Publishing Company. Publishing Company. All rights reserved. abbrevi Edition 2014 © HarperCollins Publishers 1999, 1998, 2000, 2003, 2006, 2007, 2009, 2006, 2007, 2009, 2009, 2009, 2011, 2014 eXtensible Markup Language: a simplified version of SGML that can be used, esp. online, to be marke Dictionaries Ltd. Copyright 2005, 1997, 1991 by Random House, Inc. All rights reserved. Would you like to thank TFD for its existence? Tell a friend about us, add a link to this page, or visit the webmaster's page: How can shile = preg\_replace(\$file); \$afile; \$jon = joral and work. &It;?php \$query = 'oracle'; \$file = file\_get\_contents(' &sl=en&tl=en&tl=en&client=te'); var\_dump(\$file); \$file = preg\_replace(/\\\x[0-9a-f]{2}/, , can do rest conversation without api key only words that match the query word . Is there any rest conversation you have in mind. I really appreciate some help. Thanks in advance. Our resources rely on deep and detailed lex each other and across multiple languages. These datasets have been developed over the years by K Dictionaries and published by their partners in various digital and print media - serving millions of users worldwide. All co biographical and geographical tables, phonetic transcription (IPA), alternative scripts and vocal pronunciation. Human voice pronunciation for English words and phrases, including American/British Visual images included wi Biographical Name Wrap: bnw 2.15 Called-Also Note: approx 2.16 Supplemental Information Note: snote 2.17 Usage Notes: uns 2.18 Undefined Run-Ons: dros 2.20 Directional Cross-Reference Section: dxnls 2.21 Usage Section: usa Etymology: a 2.27 First Known Use: date 2.28 Short Definition: shortdef 2.29 Tokens Used in Running Text 2.29.1 Formatting and Punctuation Tokens: {b}, {ldquo}, {p\_br}, {rdquo}, {p\_br}, {rdquo}, {sc}, {sup} 2.29.2 Word-Mar Reference Tokens: {a\_link}, {d\_link}, {d\_link}, {mat}, {sx} 2.29.5 Date toxin: {ds} 3. Data structure: Other dictionaries and thesaurus 4. Data structure: Elementary Dictionary 6. Data Structure: Medical Dictionary 6.1 Bio orterpence guide to the Merriam-Webster JSON data format. The Terminology section contains a useful dictionary of terms used to discuss the structure of Merriam-Webster's Collegiate Dictionary serves as a model reference f common elements used in other datasets. Section 3 covers other dictionaries in addition to Collegiate, which documents these elements that are not found in Collegiate but are used across multiple titles. Additional section body, a Sample link provides a JSON sample. To help developers transition from the XML format to JSON, this is followed by an XML equivalent subsection that shows the XML markup that matches the JSON tag. Developers who ha document. When a JSON type is discussed (eg, object, string, Boolean), a small light blue font is used. alternative header word A regional or less common spelling for a header word, usually found in a short cross-reference gender or number, presented immediately after the main word. Binding replacement A broad, general sense that introduces a number of senses that give more contextual and specific meanings. This feeling of feline gives an ex a defined run-on expression. A defined run sonsists of a defined run-on expression, a definition part, and optional other information, such as pronunciations, labels, variants, and an etymology. A set of defined run-on phr eraid s header word and has its own definition section. It's part of a defined run-on. definition section The definition section groups all sensory sequences and verb partitions for a header word or definition section of t at least one header word, along with content that defines or translates the header word. etymology An explanation of the historical origin of a word. For example, an etymology can deliver the French origin to a head word. word. It indicates what role the word plays in a sentence, such as noun, verb, adjective, etc. It can also categorize the word in other ways, such as trademark or abbreviation. Also called: part of the speech. header word the entry, and the rest of the entry content describes its meanings, use, etymology, etc. homograph homograph homographs are headwords with identical spellings, but distinct meanings and origins. For example, the noun wind erappendent, tensom, mood or vice. For example, the wordes as the change of shape that words undergo to highlight such differences as the case, gender, number, tense, gender, number, tense, person, mood or voice. For examp shang, offensive), regional use (eg, Australian), or the use of a headword, defined run-on sentence, or undefined entry words. The label can describe the word in general or be limited to a specific feeling. See also functi audio file information for audio playback and various labels and punctuation. type An input word is a defined word that occurs in the running It differs from a headword by its location in that it has a distinct meaning and sense An important organizational unit for the record that collects all content relevant to a specific meaning of a header word or defined run-on phrase. The sense usually contains a definition or translation and an identi is an Arabic number or small letter that identifies a feeling or sub-sense and orders it in an emotional sequence. An Arabic number for sensor sequence is a series of senses ordered by identifying sensory numbers beginning identified by lowercase or parenthesis numbers. subsense A second- or third level feeling identified by lowercase or parenthesis numbers. A subsense is functionally identical to a feeling. undefined input word is derived f run-on. undefined driving group together an undefined input word with functional label, pronunciations, verbal illustrations and other information. A set of undefined run-ons can follow (or run from) the entry's main defin a variant of drive-through. In bilingual dictionaries, a variant is usually a sensory-specific idiom or expression that contains the head word. In this context, the expression all around can be a variant of the head word. oral illustration is an example that illustrates how a word is used in context. It can be either a made-up sentence or a quote from a quoted source. Although the verbal illustration typically exemplifies use for a specific or undefined execution. Record metadata is information about the record, as opposed to the actual content of the record. Record metadata is found in meta. Hierarchical context Top level member of the dictionary entry, whic unique sort: string a 9-digit code that can be used to sort entries in the correct dictionary order if alphabetical display is required src : string source dataset for entry - ignore section : the string indicates the main section. tribes : array displays all the entry's header words, variants, inflections, undefined entry words, and defined terry words, and defined run-on phrases. Each stem string is a valid keyword to match this entry. Off ace-b801-f866b41b8988, sort:020100000, src:collegiate, section:alpha, stems:[ batteler, batteler, batteler, batteler, battle, battle, battled it out, battled it out, battlers, battles, battling, battling, batters, battles, lt;src>collegiate</src&gt; alt;stcetion&gt;alpha&lt;/src&gt; &lt;stction&gt; &lt;stems&gt; &lt;stems&gt; &lt;st&gt;batteler&lt;/st&gt; &lt;st&gt;battelers&lt;/st&gt; &lt;st&gt;battle&lt;/st&gt; &lt;st&gt;battle&lt;/s st> Alt;st> Alt;st> battling it out</st&gt; Alt;st&gt; But Alt;st&gt; Alt;/stems&gt; Homographs are headwords with identical spellings but distinct meanings and origins. The hom member contains a homograph numb and/or preceding entry will have a hwi/hw member with an identical value. Show guidance In superscript just before hw. Data model hom : number Example Use of hom to separate homograph head words in a set of four entries. P mw:\u02c8test, sound:{audio:test0001,ref:c,stat:1} }] }, fl:noun, [...] }, { meta:{ id:test:2, [...] }, { meta:{ id:test:2, [...] }, hom:2, hwi:{hw:test}, fl:xerb} [...] }, { meta:{ id:test:3, [...] }, { meta:{ id:test:3, {h,1}test</hw&gt; The header word is the word defined or translated in a dictionary entry. Key header information is grouped into a hwi object. This includes the main word of the hw member and may include or more pronun achieved through the use of bold, large point size, distinctive font, etc. Data Model hwi : object with the following members: hw : strict head word (mandatory) optional prs Example of hwi in the first homograph of test. h {hstres}test</pr&qt; &lt;sound stat=1 wav=test0001.wav ref=c&qt;&lt;/sound&qt; An alternative header word is a regional or less common spelling of a header word. A set of one or more alternate head words can be found in header objects, each of which can contain members: hw : string headword (required) optional prs, psl Example Ahws and hwi for agonise. Note the first hw in an entry will always be in a hwi. [{ hw:agonising }] XML Equivalen header word, defined run-on phrase or undefined input word. <ahw&gt;&lt;/ahw&gt;&lt;/ahw&gt; A set of one or more variants can be found in a vrs. Hierarchical context arises as the top level member of dictionary entry a such as variants:. Each va usually appears in bold, less prominent than a hw. A vl usually appears in italics. Data Model vrs : variety of one or more variant objects, each of which can contain members: va : string variant yucor, va:cab\*ba\*la },{ vl:or, va:cab\*ba\*la },{ wicor, va:cab\*ba\*la },{ wicor, va:cab\*ba\*la },{ wicor, va:cab\*ba\*la },{ wicor, va:cab\*ba\*la },} >}} }. wuc. Equivalent Note that in XML the main pronunciation for the headwor heratyonal-{techwa}-{hstres}b{auml}-l{schwa}-{hstres}b{auml}-l{schwa}-landl}}} ansociated with hwi. <hw&gt; &lt;vr&gt; &lt;vr&gt; &lt;vr&gt; &lt;vl&gt; &lt;vl&gt; &lt;vl&gt; &lt;vl&gt; &lt;vl&gt; &lt;vl&gt; &lt;vl&gt; & 1schwa}8lt;/pr> </vr&gt; &lt;/vr&gt; A pronunciation indicates how a written word is pronounced aloud. A set of pronunciations is encoded in a prs matrix. Each item represents clearly pronounce a head word or other t objects (for example, \pronunciation 2). pronunciation 2). If there are multiple pronunciation objects and an object contains a pun member, use the content plus a space to separate the two objects (for example, \pronunciat L and I2 pronunciation labels usually appear in italics. Data Model prs : series one or more pronunciation objects, each of which can contain the following members: mw : strict pronunciation label before pronunciation I2 : sound object : audio playback information: audio member contains base file name for audio playback; ref and state members can be ignored. An audio reference URL should be in the following form: language\_code]/[format]/[sub code. en for all API references except Spanish-English dictionary. es for entries with a metadata value long: es metadata in the Spanish-English Dictionary [country\_code] - 2 letter ISO country code. for all API references subdirectory] is determined as follows: if the sound begins with bix, the subdirectory should be bix, if the sound begins with a number or punctuation (f.eks\_), the subdirectory should be number, otherwise the subdirectory In the Collegiate entry 3D will be: hobject {audio: hola000 URE for spanneles, the URL for object {audio:3d000001,ref:c,stat:1} in the Collegiate entry 3D will be: while the URL of the object {audio: hola001sp} in the Span )}}}} Corresponding XML <hw&gt;pa\*yes\*ma&02.wav ref=c&gt;&lt;/sound&gt; A label provides a brief note about grammatical function, subject area, registry, regional use, hw:pa\*yes\*ma, prs: { mw:p\u0259-\u02c8}\u00e4-m\u02 or use of a header word, either in general or in a specific sense. The functional label describes the grammatical function of a header word or undefined input word, such as nouns or adjectives. Hierarchical context occurs Usually rendered in italic data model fl : string Example Functional label for the second homograph of traffic. This makes it clear to the user that the verb traffic, hom:2, hwi:{hw:traffic}, fl:verb XML <hw&gt; &lt;fl& set of one or more such labels can be found in an lbs. Hierarchical context Occurs as the top level member of dictionary entry and in slag, sdsense, sen, sense, or uros. Show guidance Usually rendered in italics. If there often capitalized, often attributive ],def:[ { sseq:[ [ [sense, { dt:[text,{bc}{sx|art deco||}]] } ] ]]]]]] <lb&gt;XML equivalent&lt;/lb&gt; &lt;ldate&gt; &lt;date&gt;&lt;date&gt;&lt;sense&gt;&lt;sense&gt;&lt;dt&gt;{bc} area (e.g. data processing) or regional /usage status (e.g. British, formal, slang) of a head word or a particular sense of a head word. A set of one or more subject/status labels is contained in a sls. Hierarchical contex one element in the matrix, the comma and spaces are separated. Data Model sls : series one or more items Example A couple of subject / status labels in sense, { sn:b, sls: [ mainly British, sometimes offensive ], dt: [ [ t 2014now attracts five or six thousand {wi}gingers{\/wi} from all over the world., aq:{auth:Bruce Ingram } } ] ] ] ] XML Equivalent<sense&gt;&lt;sh&gt; &lt;sl&gt;offensive&lt;/sl&gt; &lt;sls&gt; &lt;d&gt;Relt;dt&gt;{bc}a Breda-Breda-Festival which grew out of a photo shoot by Dutch artist Bart Rouwenhorst - now attracts five or six thousand {wi}gingers{/wi} from all over the world.</t&gt; &lt;/aq&gt;&lt;/ois&gt;&lt;/vis&gt;&lt;/dt&gt;&l header word or other defined term and appears in parentheses. The parenthesed subject/status label is contained in a psl. Hierarchical context occurs in ahws, cats, slag, hwi, we or uros. Show guidance Show in parentheses {audio:meow0001,ref:c,stat:1} } ], psl:mainly US }, vrs:[ { vl:or British, va:mi\*aow } ], fl:noun XML Equivalent <hwi&gt; &lt;hw&gt;mainly usa&lt;/psl&gt; &lt;/hwi&gt; &lt;vrs&gt; &lt;vr&gt; &lt;vr&gt; &lt;vr&gt; &lt;va <audio&gt;meow0001&lt;/audio&gt;&lt;ref&gt;c&lt;/ref&gt;&lt;stat&gt;2Lt;/stat&gt;2Lt;stat&gt;2Lt;/stat&gt;2Lt;/stat&gt; 2Lt;/stat&gt; &lt;/stat&gt; &lt;/stat&gt; &lt;/stat&gt; &lt;/stat&gt; &lt;/stat&gt; &lt;/stat&gt; & guidance usually rendered in italics. Data Model spl : string Example In the entry for acoustics, sense 1 contains a spl and notes that in this sense, plural noun is grammatical singular (eg Acoustics is the science of sou )]]]][sense shumb=1&dt;/date> <date&gt; &lt;sensb&gt;&lt;snadgt; &lt;snadgt;sn:2, ins:[{ il:also, if:acoustic }], dt:[ [text,{bc}the qualities that determine the ability of a cabinet (such as an auditorium) to reflec <spl&gt;sing in constr&lt;/spl&gt; &lt;/sin&gt;&gt;dt&gt;{bc}a science that deals with production , control, transfer, reception and effects of sound&lt;/dt&gt;&lt;/sensb&gt; &lt;sin&gt;alt;sin&gt;als;also&lt;/li&gt;als such a way that they produce distinct hearing</dt&gt;&lt;/sense&gt;&lt;/def&gt; This label notes whether a particular sense of a verb is transitive (T) or unpredictable (I). The sensory-specific grammatical label is con Including to empleasant italics. Data model sgram : strict Example Use of sgram in two senses of restart. [ sense, { sn:1 a, dt: [ [text,{bc}to shut down and restart (a computer or application) ], [ view, [ t:\u2026 the ir [wi]reboot{\wi} using the cloned drive and be up and running in minutes., aq:{auth:Dan Frakes} }]]]]]]] [sense, { sn:b, sgram:l, dt:[ [text,{bc}to restart after closing for a computer\/program to {wi]reboot{\wi} } ]]]]]] X sult;/t> restart (a computer or program) <vis&gt; &lt;vis&gt; &lt;t&gt;... the irritation of having to {wi}reboot{/wi} your computer to switch operating systems ... &lt;/t&gt; &lt;auth&gt; &lt;vi&gt; &lt;k&gt;lf some lt;auth> klt;/vis>klt;/sense> klt;/auth> klt;/auth> </auth&gt; &lt;/vis&gt; &lt;/vis&gt;&lt;/vis&gt;&lt;/dt&gt;&lt;/cense&gt;&lt;/sense&gt;&lt;sense&gt;&lt;sense&gt;&lt;sense&gt;&lt;sense&gt;&lt;sense&gt; is the change of shape that words undergo in different grammatical contexts, such as tense or numbers. A set of one or more bends can be found in an ins. Hierarchical context occurs as a member of the top-level dictionary print publications. Both usually appear in bold. The inflection label is usually displayed in italics and should be followed by a space. Inflection objects should be separated by a smicolons and spaces unless the other obj selled out inflection ifc : strict bending cutback: an inflection end (eg, -ing) il : string inflection label, for example, also, plural, or prs, spl (optional) Example Inflections in the other homograph of dusk. ins: [ { s(\u0259-)li\u014b, sound:{audio:tassel02,ref:c,stat:1} } ] ] ] Equivalent XML <in&gt; &lt;if&gt;-seled&lt;/if&gt; &lt;if&gt; &lt;if&gt; &lt;if&gt; &lt;if&gt; soulder;/if&gt; &lt;if&gt; sel\*ing&lt;/if&gt; &lt;if&gt;-sel Ibe a cognate cross-reference pointing to the head word with the more common spelling. A set of kognat cross references can be found in a cxs. Hierarchical context At the top level member of the dictionary entry. Show guid described below. The Cxl label is usually displayed in italics and should be followed by a space. A cxn usually appears in normal font and should be preceded by a space. If the cxs array has more than one element, separate string cognate cross-reference targets, which each can contain: cxl : string cognate cross-reference label cxr : string when present, use as cross-reference target ID for immediately preceding cxt cxt : string provides hyp Ill, fl:noun, cxs:[{cxl:less common spelling of, cxtis:[{cxt:bologna}]]]], def:[cxt:bologna}]]]], def:[homograph of baloney with a cxt pointing to the more common method of bologna. Although the cross-reference is given, n {{dt:} [text,{bc}a large smoked sausage of beef, meat and pork]], sdsense:{ sd:also, dt:[ [text,{bc}a sausage made (as turkey) to similar bologna]]}}]]]]] XML equivalent Unlike the JSON example above, the XML entry for thi &It;subj>RD&It ;/subj>RD&It ;/subj> &It;cx> &It;cx> &It;cx> &It;cx> &It;cx> &It;cl>var av&It;/cl> &It;ct> bologna&It;/ct> &It;cex> &It;/cex> &It;cx> &It;cx> &It;ccx> &It;c overcase letters and parentheses numbers. Sense sequences are organized by a part of speech for verb entries: If a verb can be both transitive, there will be two verb partitions, one marking the sensory sequence for the un partitions vd for a header word. A sensory sequence sseq groups together the numbered senses (sense and sen) that define specific meanings of the head word. Finally, more complex sensory structures are represented by pseq, context occurs as a member of the top-level dictionary and slag. Show guidance Usually appears in a new section. Data model matrix for one or more objects Sample defdefinisjon section for </cx&gt;Backflip. def:[ { sseq: <sensb&gt;&lt;dt&gt;{bc}a bakover somersault esp. i luften&lt;/dt&gt;&lt;/sense&gt;&lt;/dt&gt;&lt;/sense&gt;&lt;/sense&gt;&lt;/sensb&gt; &lt;/def&gt; Verbskillemaskinen fungerer som en funksjonell etikett i verboppførin Displayveiledning Vanligvis gjengitt i kursiv datamodell vd : streng Eksempel to vd verb skillevegger i den andre homografen av båt. def:[{ vd:transitiv verb, sseq:[[ sense, { dt:[text,{bc}to place in or bring into a boat] <vt&gt;alt;/dt&gt;alt;/dt&gt;&lt;date&gt;alt;alte&gt;alt;date&gt;alt;sensb&gt;alt;sensb&gt;alt;sense&gt;&lt;sense&gt;alt;dt&gt;{bc}å plassere i eller bringe inn i en båt&lt;/dt&gt;&lt;sensb&gt;&lt;sense&gt;&lt;dt&gt;&lt subsenses, bestilt av sansetall som begynner på arabisk tall 1. Sanssekvensen finnes i en sseq. Hierarkisk kontekst oppstår i def Display Guidance Se sense Data Model sseq : array Eksempel En sseq:[[[sense, { sn:1 a, dt:[[ yis, [{t:shortstop scooped den opp på den første {wi}hop{\/wi}}]]]]],[ [sense, { sn:2, dt:[tekst,{bc}{sx|dance|| 3}]]}]],[ sense, { sn:3 a, dt:[[text,{bc}a flight in an aircraft]]}]]] XML Equivalent <sensb&gt;&lt;snse s snumb=1b></sn&gt;sn&gt;plext;sn&gt;8lt;sn&gt;sn&gt;sn&gt;sn&gt;snett&lt;/sx&gt;sprett&lt;/sx&gt;sprett&lt;/sx&gt;senedalt;/sx&gt;senedalt;/sx&gt; &lt;sv&gt;rebound&lt;/sx&gt; &lt;sv&gt;sense Snumb=2&gt;&lt;/sense Snu </sensb&gt;&lt;snsb&gt;&lt;snset;snklt;sn&gt;&lt;snset;8lt;dt&gt;{lt;dt&gt;{lt;dt&gt;{lt;dt&gt;{lt;dt&gt;{lt;dt&gt;{lt;dt&gt;{lt;dt&gt;{lt;dt&gt;}&lt;sense snumb=3b&gt;&lt;snset;B (andre)&lt;/snset&gt;&lt;snsen samler a Oppstår i en sseq, pseq eller bs Displayveiledning En typisk implementering kan generere en ny at a numbered level, while additional nested subsenses are built in. Data Model object or matrix consisting of a dt (required) {bc}to</vt&gt; a test ]]]]],[sense, { sn:b, dt:[ [text, {bc}to be assigned a standing or evaluation on the basis of {a\_link|tests}],[ vis, [ {t:{wi}tested{\/wi} done}]]]]] XML &lt;sensb&gt;&lt;sense snumb=1a(vi)&gt;&lt; sangright;/sn><ikangt;Rlt;isn&gt;&lt;sn&gt;&lt;dt&gt;{bc}should be assigned a standing or evaluation on the basis of &lt;we&gt;tests {sdash}&lt;it&gt;ed&lt;/vi&gt;ald&t;/it&gt;ed&lt;/it&gt;ed&lt;/it&gt;ed&lt;/it&gt;& contain bold Arabic numbers, bold lowercase letters, or parentheses Arabic numbers. Hierarchical context Occurs within a sense or late Display guide The sensory number is usually displayed in bold. Data model sn : string E San:b, sls:[mainly British], dt:[text,{bc}of, related to, or to be higher education]] }],[sense, { sn:c, dt:[[text,{bc}of, related to, or constitutes the third strongest of the three or four degrees of stress of the third {bc}of third ranking, meaning or value</dt&gt;&lt;/sense&gt;&lt;sense snumb=1b&gt;&lt;sn&gt;&lt;sn&gt;b&lt;sn&gt;b&lt;/sn&gt; &lt;ssl&gt;mainly Brit&lt;/ssl&gt;&lt;dt&gt;{bc}by, related to or higher education&lt;/dt&gt; Inguists (as the stress of the third <it&gt;syllable of basketball team&lt;it&gt;syllable of basketball team&lt;it&gt;)&lt;/dt&gt;&lt;/sense&gt;&lt;/sensb&gt; The defining text is the text of the definition or translati Ellison content (required) optional bnw, ca, ride, snote, uns or show items Example A definition of test containing both text and show elements. dt:[ [ text, {bc}procedure for sending a sentence to such conditions or opera recoppending XML<dt&gt;{bc}procedure to send a statement to such conditions or operations that will lead to evidence or disproof or to acceptance or rejection &lt;we&gt;en of a statistical hypothesis&lt;/vi&gt; a feelin onsisting of a partition sd together with a second dt. Hierarchical context occurs within a sense, where it is always preceded by dt. Display guide Sdsense should be inline with the previous dt. SD appears in italics, prec eeling from the abiogenesis entry. def:[ { sseq:[ [ [bs, { sense:{ dt:[[text,{bc}origin of life from non-living matter]], sdsense:{ sd:specifically, dt:[ [text,{bc}a theory in the development of early life on Earth {bc}org ] ] XML-ekvivalent <def> <sensb><sense><dt>{bc}livets opprinnelse fra ikke-levende r:sd&qt;spesielt</dt&qt;&lt;cd&qt;&lt;dt&qt;{lt;dt&qt;{lt;dt&qt;{lt;dt&qt;{lt;dt&qt;{lt;dt&qt;{lt;dt&qt;{lt;sd&qt;}} inden av tidliq liv på jorden: organiske molekyler og påfølgende enkle livsformer oppsto først fra uor For example, if a pronunciation occurs between a main number and a subsense that contains a definition, the truncated sense consists late of the main number and pronunciation. Hierarchical context occurs as an element in a vrs Example of a late truncated feeling in the entry for the tab, followed by two full sense elements that contain definition text dt. The Sen element is considered truncated because it lacks a definition but is otherwise senses without definitions were marked in the same way as senses with definitions, that is,<sense&gt;. &lt;sense&gt; &lt;sense&gt; &lt;sense&gt;&lt;sn&gt;&lt;sn&gt;&lt;sn&gt;&lt;sn&gt;&lt;sn&gt;&lt;sn&gt;&lt;sn&gt;&lt;d second)</sn&gt;&lt;dt&gt;{bc} (bc} &lt;sx&gt;tablet&lt;/sx&gt;tablet&lt;/sx&gt;tablet&lt;/sx&gt;ablet&lt;/sx&gt;&lt;/dt&gt;&lt;/sense&gt;&lt;/sensb&gt; The binding replacement is a broad, general feel that introduces a ]]]]]]]].[sense, { sn:b,</sense&gt; {sn:b,&lt;/sense}]]]]]]]]]]]].[sense, {sn:c, dt:[[text,{bc}} Example of a bs in sense 2 of feline. See also the example of a bs within a pseq below. [ [bs, {sense;{ sn:a, dt:[text,{bc ] ] XML equivalent <sensb><sense snumb=2><sn>1.2 Km 2</sn><dt>{bs} (bs} {bc}resembles a cat: as</dt></sense>>>>>>>>>>>>>>lt;sense snumb=2a><sn>a.</sn><dt>{bc}elegant graceful</dt></sense><sense snumb=2b><sn>B (other)</sn><dt>{bc} (bc} <sx&gt;sly&lt;/sx&gt;&lt;/dt&gt;&lt;/sense&gt;&lt;/sense snumb=2c &gt;&lt;sense snumb=2c &gt;&lt;sn&gt;c (2nd)&lt;/sn&gt;&lt;sn&gt;&lt;/sense&gt;&lt;sn&gt;{lt;sn&gt;{lt;sn&gt;{lt;sn&gt;{lt;sn&gt;{klt;sn&gt;}}}&lt;sn&gt; element in a sseq array. Show guidance If you generate sensory numbers for sensory elements in a pseq sequence, place parentheses around the number. For example, the second sense of a sequence should have (2) as the sensor sensory elements and an optional bs element. Example In this example from the tab, the pseq contains a sequence of three elements: bs (binding replacement), sense, and feeling. The sensory figures generated in each way sho ]]]]]]]]]]]]]]]]]]]]]]]]]]]][sense, { sn:(2), dt:[ [text,{bc}a projection from a card used as an aid in archiving]]]]]]]] [XML equivalent<sense snumb=1a&gt;&lt;/dt&gt;&lt;sense snumb=1a(1)&gt;&lt;sn&gt;(1)&lt;/sense&gt; loop as something can be grabbed or pulled</dt></sense><sense snumb=1a(2)>>>>>>>>>><sense snumb=1a(2)>>>>>&lt.>><sense snumb=1a(2)>>>>><sense snumb=1a(2)>>>>&lt lt;sn> <snp>(2)</snp> </sn><dt>{bc}a projection from a card used as an aid to onter a made-up sention is an example that illustration is an example that illustrates how a word is used in context. It can be either a made-up sentence or a quote from a quoted source. A set of verbal illustrations can b surrounding the entire illustration in angle brackets). Data model matrix in the form [vis, [{object}], where each object can contain the members: t : string text of verbal illustration optional aq (used when verbal illust [transported], [view, [{transport}}]]]]]]]]]]]]]]]]]]]]]]]]]]]]]]][[sense, { sn:b, dt:[[text,{bc}out of range of], [view, [{transport}]]]]]]]] [sense, { sn:c, dt:[[text,{bc}in preference to ], [view, [{transport}}]]]]]]]]] wi}above{\wi} taking undue credit} ] ] ] ] ] XML Equivalent <sense&gt;&lt;sn&gt;2 a&lt;/sn&gt;2 a&lt;/sn&gt;8lt;dt&gt;{bc}superior (as in rank, quality or degree) &lt;vis&gt; &lt;id&gt;&lt;/d&gt;&lt;/d&gt;&lt;/d&gt;&lt; [wi]over{/wi} lt;/t> </vis&gt; &lt;/vis&gt;&lt;/cis&gt;&lt;/cis&gt;&lt;/cis&gt;&lt;/cisense&gt;&lt;sense&gt;&lt;sense&gt;&lt;sense&gt;&lt;sense&gt;&lt;sn&gt;c (second)&lt;/sn&gt;&lt;dt&gt;&lt;dt&gt;&lt;vis&gt; &lt;/v It;I> </vi&gt; &lt;/vi&gt; &lt;/vi&gt; &lt;/vi&gt; &lt;/vi&gt;&lt;/dategt;&lt;/vi&gt;&lt;/vi&gt;&lt;/dategt;&lt;/clense&gt;Direct quotation marks are used in both verbal illustrations and end-of-entry quotation, date act is usually preceded by an em-dash. Each instance of auth, source, aqdate, should be followed by commas and spaces. Data Model aq : object, which can contain members: auth : string source work for quote aqdate : strict Is found); may contain the source and agdate of the members (described above) Example Use of ag in the alliteration record. quotes:[ { t:More specifically, how are actual events deformed by the program to them by metaphor, 1972, and Meropole 2, and Mudden Memoryf With, and Modern Memoryf With, and ate:1975 } }, { t:Regarding sound repetition, I have no principles. I try to stay away from heavy {gword}alliteration{Vqword} and other pyrotechni yurbage; source:in {it}To Make a Prairie{Vit}, aqdate:1979 } } ] XML Equivalent <quotes&gt; &lt;quotes&gt; &lt;t&gt;More specifically, how are actual events deformed by the program to them by metaphor, metaphor, assonan &It;aq> &It;aqagt; &It;source>Paul Fussel, {it}The Great War and modern memory{/it},&It;/source> &It;/aq> &It;/aq> &It;/quote> &It;/quote> &It;/quote> &It;t>it concerns sound repetition, I have n <source&gt;Maxine Kumin, A&lt;/source&gt; &lt;/aq&gt; &lt;/quote&gt; &lt;/quote&gt; &lt;/quotes&gt; &lt;/quotes&gt; &lt;/quotes&gt; &lt;/quotes&gt; &lt;/quotes&gt; &lt;aqdate&gt; &lt;/quotes&gt; &lt;/quotes&gt; &lt;aqda Im words and any accompanying pronunciations or variants. Run-ins most often occur in geographic entries. Hierarchical context occurs in dt, et snote, snote, snote and any appears in bold. Data model matrix for the form [r Terust, string intervening text optional prs text, string intervening text optional vrs Example A run-in ritual with two run-in words in the abaco geographical entry. def:[ { sseq:[ [ [sense, { dt:] [text, two islands in t {it}population{\/it} 13 170 ] ] ] ] ] ] ] ] ] ] ] ] ] ] ] ] ] ] ]]def> <sensb><sense><dt>two islands Bahamas ( <ri> <rie>Great Abaco</rie> {amp} <rie>Little Abaco</rie> </ri> ) <g>N</g> of New Providence Is. <it>site</it> 776 <it>sq mi</it> (2018 <it>sq km),</it> <it>pop</it> 13,170</def&gt;&lt;/sense&gt;&lt;/def&gt; &lt;/def&gt; A biographical name encloses groups together personal names, last names, and alternate name information in a biographical entry. The biographical context occurs in susually displayed in italics. Data Model Array of form bnw, object, which can contain members: pname : strict personal or first name altname, string alternative name, nickname, title, etc. Example A biographical name brea pname:Charles Lut\*widge, prs:[ { mw:\u02c8l\u0259t-wij, sound:{audio:bixdod04,ref:c,stat:1} } }], text, 1832\u20131898 pseudonym ],[bnw, { altname:Lewis Car\*roll, prs:[ { mw:\u02c8ker-\u0259l }]]]]]]]]]]]]]]]][text, Englis It also called the note found in a ca. Hierarchical context occurs in dt. Show guidance A ca is preceded by an em-dash and a space. The intro usually appears in normal font, and the cat in italics. PN appears in parenthese If the cat target. If the cat target is set separately in the dictionary, this entry will usually have a cross-reference back to the detailed record where the caen occurs. However, be aware that where a catref is present, contains intro text called also cats : matrix of one or more called-also measurements, each of which can contain: cat : string called-also rearget text catref : string called-also reference containing target ID pn : string XIMusa textilis{Vit}) native to the Philippines ],[ ca, { intro:called also, cats:[ {cat:Manila hemp} ]]]]]]]]]]]]] XIML equivalent <sensb&gt;&lt;sn&gt;&lt;sn&gt;&lt;sn&gt;&lt;sn&gt;&lt,sn&gt;&lt,dt&gt;{bc}a strong fibe reconsing the definitional note: The additional note: Herachined computable also Manila &It;cat>hemp&It;/cat>hemp&It;/cat>kense>&It;/cat>&It;/ca>&It;/ca>&It;/sense>&It;/ca>&It;/ca>&It;/ca>& appears after a new line and in normal font. Can be preceded by initial text such as Note: . Data model matrix in the form [snote, [array]] that contains the elements: Required [t, string] where the string contains ride an ({it}Trichechus{Vit} of the Trichechidae family) of large, herbivorous, aquatic mammals living in warm coastal and inland waters in the southeastern United States, the West Indies, North South America and West Africa and h snote, [[t, Manatees is {d\_link|sirenians|sirenians| related to and similar to {d\_link Dugong|dugong}, but varies especially in the shape of the tail. ],[aq:{auth:Felicity Barringer } ]]]]]]]]] XML equivalent to <sbseq& mammals living in warm coastal and inland waters in the southeastern United States, the West Indies, North-South America and West Africa, and have a rounded body, a small head with a squarish snout, paddle-shaped flippers yihmanatees{/wi} grows up to nine feet long and can weigh 1,000 pounds.</dagt; &lt;and&gt; &lt;wis&gt; &lt;wis&gt; &lt;wis&gt; &lt;and&gt;&lt;andh&gt;&lt;andh&gt;&lt;/andh&gt;&lt;/ang&gt;&lt;/angegt;&lt;/angegt;&lt;/ang &It;/vg> &It;/def> Enter information about a header word, defined application phrase, or undefined input word. A series of one or more usage notes can be found in an uns. Hierarchical context occurs in dt, utxt. Show Isage note matrix can contain the elements: Required [text, string] where the string contains the usage note ims string contains the usage note text. Optional ride and view items. Example of uns in the abeyance entry. [ se contracts on all but one existing mine \u2026 is {wi }in abeyance{\/wi} pending the outcome of a government request to be executed in Australia\u0027's role in the nuclear fuel cycle., aq:{auth:\/imala Sarma} },{ t:a plan suspension||} <uns&gt; &lt;uns&gt; salt;uns&gt; alt;uns&gt; alt;uns&gt; alt;uns&gt; alt;uns&gt; alt;uns&gt; alt;wis&gt; alt;wis&gt; alt;wis&gt; alt;wis&gt; alt;wis&gt; alt;wis&gt; alt;uns&gt; alt;wis&gt; alt;wis&gt; alt

alt;/vi> <ki&gt;a plan currently held {wi}in abeyance{/wi}&lt;/k&gt; &lt;/k&gt; &lt;/k&gt; &lt;/k&gt; &lt;/ka&gt; &lt;/ua&gt; &lt;/un&gt; &lt;/un&gt; &lt;/un&gt; &lt;/un&gt; &lt;/un&gt; &lt;/un&gt; &lt;/un&gt; &lt;/u section, with each such run-on containing an unndefined entry word. Hierarchical context Top level member of the dictionary entry; when it exists, occurs just after the top level def finition section. Show guidance In a ne sare. Data Model uros : array of one or more undefined run-on objects, which can contain members: ure : string undefined entry word required flutxt : array undefined entry word required flutxt : array undefined run-on obje mw:\u02c8thret-ni\u014b-l\u0113, sound:{audio:threat05,ref:c,stat:1} },{ mw:\u02c8thre-t\u1d4an-i\u014b- } ], fl:adverb, utxt:[ [vis, [ {t:gestikulert {wi}truende{\/wi}} ] ] ] ] XML <uros&gt; &lt;uro&gt; &lt;ure&gt; Til lt;audio>klt;ref>cklt;ref>cklt;ref>cklt;ref>cklt;ref>cklt;ref>cklt;ref>cklt;stat> 1 thre-ten-in-</stat&gt; &lt;/stat&gt; &lt;/pr&gt; &lt;/pr&gt; &lt;/pr&gt; &lt;mw&gt; &lt;/pr&gt; &lt;/pr&gt; uttrykksverb dannet fra hodeordet. This expression, the definition section, and other information, such as pronunciations, such as pronunciations, together constitute a defined run-ons slag can follow (or run on from) the Decurs after uros if present, otherwise after def. Show guidance Each defined run usually appears in a new paragraph. Drp appears in bold and is preceded by an em-dash. Data model slag : array with one or more defined runsseq:[[[sense, { sn:1, dt:[[tekst, {bc}for å samsvare med ],[ vis, [ {t:{it}abide by{Vit} reglene} ]]]]]]]]]],[[sense, { sn:2, dt:[[tekst, {bc}for å godta uten innvending {bc}til {d\_link|erke]- i ],[ vis, [ {t:vil {it}over XML-ekvivalent overholder<sn&gt;1.1.1&lt;/sn&gt;&lt;sn&gt;2.1.1.1&lt;/sn&gt;&lt;dt&gt;{bc}for å &lt;vi&gt; &lt;id&gt;{bc}for å &lt;vi&gt; censb&gt;&lt;/dt&gt;{lt/sn&gt;&lt;/snensb&gt;&lt;snense snumb=2&gt;&lt;/sn&gt;&lt ></def&gt;&lt;/def&gt; &lt;/dro&gt; &lt;/dro&gt; cross-references to other records can be presented according to the main definition section. A set of one or more directional cross-references can be found in dxnls. H Data Model dxnls : series of strings containing directional cross-references. See {dxt} for more information. Information. Information. A dxnls in the geographical entry Acadia. dxnls:[ see also {dxt|acadian||} <dxnl&gt included in the entry. A set of usage discussions constitutes a part of use, which is available in use. Hierarchical context Top-level member of the dictionary entry, which occurs near the end of the record. Show guidance one or more uaref members rendered as hyperlinks to other usage parts. Data Model use : matrix of one or more usage objects containing members: pl : strict paragraph label: header to display at the top of the section pt : reference: contains the text and ID of a see in addition reference to another use section. Example A user section in the third homograph of above. use:[{ pl:Using {parahw}above{Vparahw} as an adjective or noun, pt:[ [ text [it]above{Vit} is Theseus\u0027's opinion, aq:{auth:William Blake} } ]], [ text, and as adjective ],[ vis, [ { t:without {it}above{Vit} reserve, aq:{auth:O. W. Holmes \u20201935} },{ t:l was raised on {it}over{Vit} words, se of above as <pt&gt;;kl;l;kgt;;kl;l;tkgt;;kl;l;kgt;;klt;likgt;,klt;likgt;kl;l;likgt; klt;it&gt; &lt;we&gt; &lt;it&gt;&lt;/ikagt; &lt;iwe&gt; &lt;ikagt;&lt;/ikagt; &lt;ikagt; &lt;ikagt; &lt;ikagt; &lt;ikagt; &lt;ikagt; &It;it>above&It;/it> the words &It;aq> Viscount Montgomery&It;/aq> &It;/vi> have long been established by default.&It;/pt> Extensive discussions about synonym discussions constitutes a synonym decomp, whi entry, which occurs near the end of the record. Show Guidance Typically appears in a separate paragraph with a heading, such as Synonym Discussion of [Header Word]. A sarefs is preceded by synonyms in bold, and then look a Exprop to entaggraph label: the header to appear at the top of the section pt : : paragraph text containing the elements: text, string synonym discussion text show sarefs : array see additional reference: contains one or m synonyms, pt: [ { pl:synonyms, pt: [ { bext, {sc}agree{Vsc} {sc}concur{Vsc} {sc}coincides{Vsc} mean to get into or be in tune regarding a matter of opinion. {sc}agree{Vsc} implies complete match that is usually achieved by approval of someone else\u0027's statement or decision. ],[ view, [ {t:if my wife {it}agrees{Vit}, it\u0027s an appointment} ]], [text, {sc}coincides {Vsc}, is used more often by opinions, judge, desires or interests than <pl&gt;Equivalent synonyms&lt;/pl&gt; &lt;pt&gt;{sc}enigs{/sc} {sc}concur{/sc} {sc}concur{/sc} {sc}concur{/sc} {sc}coincides{/sc} means to enter or be in tune regarding a matter of opinion. {sc}enig enig{/sc} implies co involves approving someone else's statement or decision. <vis&gt; &lt;vis&gt; &lt;vis&gt; &lt;vis&gt; &lt;t&gt;lf my wife {it}agrees{/it}, it is an appointment&lt;/t&gt; &lt;/vis&gt; &lt;vis&gt; &lt;/vis&gt; &lt;/vis&gt &It;/vis> &It;/pt> &It;sarefs> &It;sarefs@t; &It;sarefs@t; &It;sarefs@t; &It;sarefs@t; &It;/sarefs@t; &It;/sarefs@t; &It;/sarefs@t; and illustrations offered throughout the listing, a larger portion of quotation m Ishay guidance offers usually appear in a separate paragraph with a heading, such as Examples of [header words] in a sentence. Data model quotation marks : array of one or more quotation text (required) aq (required) Examp on showly fly any aircraft that had a new engine to break it in; it meant flying the plane for a {qword}boring{Vqword} hour and a half as slow as it would go without falling out of the sky., aq:{ auth:Doris Weatherford, So In 1994, it became clear that the testimony should be neither as undramatic nor as quotidian, and even {Qword}, ource:{it}New Yorker{Vit}, aqdate:23 June 1986 } }], &It;quote> XML equivalent Another of their missions was to slowly fly any aircraft that had a new engine to break it into; it meant flying the plane in <qword&gt;a dull&lt;/qword&gt; hour and a half as slow as it would go without falling out of the sky. &lt;it&gt;,Doris an subspanned alt;/aquote> and the membes and the self; qword> a tedious process, </qword&gt; a tedious process, &lt;/qword&gt; like building a skyscraper out of toothpicks. &lt;aq&gt; Jeff Goodell, &lt;aq&gt;Jeff selt;/qword>, as it first appeared. <aq&gt;Renata Adler, &lt;it&gt;New Yorker&lt;/it&gt;New Yorker&lt;/it&gt; &lt;aqdate&gt;, June 23, 1986&lt;/aqdate&gt; &lt;/aqdate&gt; Entries may have illustrations to provide a v occurs near the end of the record. Show guidance When you view an image on a page, it is usually preceded by introductory text, such as [header word illustration]. See Data model below for more information on how to connec artid: strict file name of the target image capt: string caption text 1. To link to a separate page that contains both image and caption, the URL should be in the following form: base file name] corresponds to the value of orresponds to the value of artid. Use the content in the capt to pull in the capt to pull in the capt to pull in the caption content. For example, an art object in the heart record. art:{ artid:heart, capt:heart 1a: {it}1{ 8lt;artid> heart</artid&gt; {it}1{/it} aorta, {it}2{/it} lung artery, {it}3 {/it} {it}3 {/it} eft atrium, {it}4{/it} left sentricle, {it}4{/it} left ventricle, {it}4{/it} right ventricle, {it}5{/it} right ventricle, on a separate paragraph, where the link text is specified by display name. The table is usually presented as an image on a separate page. Data model table : object containing the following members: tableid : string text to orresponds to the value of tableid. Example A table reference in the Alphabet Collegiate entry. If you were to generate a table reference URL here, would it be: table:{ tableid:alphabet <tableid&gt;alphabet&lt;/tableid& explanation of the historical origin of a word. Although the etymology of a most typically related to the headword can also explain the origin of a defined run-on expression or a particular feeling. Hierarchical context ar with a heading, such as Word Origin. The data model : array consisting of one or more elements: [text, string] contains the etymology content (required) [et\_snote,[[t, string]]] contains a supplementary information note fo Fitterafficare{Vit} to trading in coastal waters] ] XML equivalent Note that in JSON a for a header word occurs near the end of the entry, while in XML occurs near the beginning. <et&gt;MF &lt;it&gt;Cllt traffico,&lt;/i sumple hom:4, hwi:{hw:test}, [...] date:circa onte at in the ISON dusted in Xate. Hierarchical context Top-level member of the Show Guidance dictionary entry Usually appears embedded in parentheses or in its own block with ear the beginning. <hw&gt;{h,4}test&lt;/hw&gt; [...] &lt;def&gt; &lt;date&gt;circa 1842&lt;/date&gt;circa 1842&lt;/date&gt; [...] &lt;def&gt; A short definition provides a highly abbreviated version, consisting of only content. A short definition exists in a shortdef. ContextMember at the top level of the dictionary entry, which occurs at the very end of the record. Show guidance Each element in the shortdef matrix represents a distinct section's content, but only in specialized contexts where a preview or abbreviated record view is required. Data model shortdef : array of one or more elements Example A short definition in the abide entry. shortdef: [ to or sometimes mark text according to the intended presentation (e.g., in bold or italic font) instead of its underlying semantics. Typographic tokens are used for this purpose: {b} for subscript, and {sup} for superscript. ouble quotation marks, {rdquo} for right double quotation marks, and {bc} for the ubiquitous fat colon. Hierarchical context can occur in many string contexts, but usually exists in dt, t, and text. Show Guidance/Data Mode output a left double entry Characters (U+201C) {rdquo} output a right double quotation mark (U+201D) {sc}string{Vsc} displays lowercase text {sup}string{Vsup} displays text in superscript example Use of {bc}, {it}, {inf} a a hydrogenion and known in compounds (such as salts) similar to the properties of the alka lime metals] ] ] ] ] ] ] ] ] ] ] ] ] ] ] ] ] ] et:[ [ text, New Latin, from {it}ammonia{\/it} ] ], date:1808 XML equivalent <et>NL, fr. <it>ammonia</it> </et> <def> <date>1808</date> <sensb><sense><dt>{bc}en ion NH<inf>4</inf><sup> purp.get; derived from ammonia when combined with a hydrogen ion and known in compounds (such as salts) similar to properties compounds of alkaline metals</dt&gt;&lt;/sense&gt;&lt;/sensb&gt; &lt;/def&gt; Within definiti oken, while an expression is marked with a {wi} token. In quotation, a use of the word is marked with a quotation, a use of the word is marked with a qword token. Finally, the header word in a paragraph label is marked mid y closs y toxin. Hierarchical context can occur in many string contexts, but usually exists in dt, pl, t, and text. Show guidance An expression usually appears in bold italics, while qword and wi usually appears in fatty s or phrase is used in a specific context {parahw}string{Vqword} encloses an instance of the header word in a paragraph label {phrase}string{Vphrase} encloses an expression in running text (this may be an expression containi instance of the header word used to run text Sample use of {gloss}, {phrase}, {qword}, and {wi} tokens in the absence record. [ sense, { sn:1, dt:[ [ text, {bc}a state or conditioning in which something expected, wanted, o [00ss]=lack{\/gloss} of details}, {t:{phrase}In the absence of {\/phrase} reform {gloss}=without reform{\/gloss}, progress will be slow.} ]]]]]]]]...] quotes:[ { t:Only five to six inches long and weighs less than two gram youters a state or condition where something is {d\_link|apsert] &ut;vi> &ut;hiken Lamerton, source:{it}Bird Watcher\u0027s Digest{\/it}, aqdate:May\/June 1996 } } XML equivalent <sense&gt;&lt;sn&gt;{Link|sn&gt;{Link| [wi]absence{/wi} {gloss}=lack{/gloss} with details</t&gt; &lt;/vi&gt; &lt;/vi&gt; &lt;ivi&gt; &lt;t&gt;{phrase}In the absence of {/phrase} reform {gloss}=without reform{/gloss}, progress will slow.&lt;/d&gt;&lt;/d&gt;&l world. The bobbed tail, white eyebrows, and {qword}absence {/qword} of ear tufts give this small mothlike predator its impish appearance. </t&gt; &lt;aqqdate&gt; &lt;aqqdate&gt; &lt;aqdate&gt; &lt;/aqdate&gt; &lt;/aquot Cross-reference grouping tokens include {dx}, {dx\_def}, {dx\_def}, {dx\_ety} and {ma}. See Cross-reference tokens for detailed information about the cross-references themselves. Hierarchical context {dx} and {dx\_def} occur i one on the post-em dashboard. Display {dx\_def} in parentheses. Data model {dx}string{Vdx} encloses introductory text and one or more {dxx] cross-reference. encloses introductory text and one or more {dxx} cross-reference t an etymology. encloses introductory text and one or more {dxt} cross-reference tokens {ma}string{Vma} used for a more information cross reference in an etymology. encloses introductory text and one or more {food} tokens Sa [[ext]]]]]]]][[sense, { sn:2 a, dt:[ [ text, {bc}a cock or hen of the domestic chicken ({it}Gallus gallus{Vit}}]]]] sdsense:{ sd:special, dt:[ [ text, {bc}a adult hen ]]]}}],[sense, { sn:b, dt:[ [ text, {bc}any of several [text, {bc}the meat of {a\_link|birds} used as food ],[ show, [ { t:fried {wi}fowl{\wi} } ]]]]]]]], et:[ [ text, Middle English {it}foul{\/it}, from old angel {it}fl\u0113ogan{\/it} to fly {ma}{mat|fly]]]] XML &It;et>Equ elt;it>sammenligne <dxt&gt;sammenligne &lt;dxt&gt;samd;clucklt;ht&gt;related to OHG &lt;it&gt;fogbird,&lt;ht&gt;fogbird,&lt;ht&gt; and prob. to OE &lt;it&gt;fl{emacr}ogan&lt;ht&gt;fl{emacr}ogan&lt;ht&gt; to &lt;ma&gt alt;/dx></dt&gt;&lt;/dt&gt;&lt;/dt&gt;&lt;/sense&gt; &lt;/sensb&gt;&lt;sensb&gt;&lt;sense snumb=2a&gt;&lt;sn&gt;&lt;/sn&gt;&lt;/sn&gt;&lt;sn&gt;&lt;dt&gt;{bc}en kuk eller høne av den innenlandske kyllingen (&lt;it&gt 1);3) sense></sense&gt;&lt;/sense&gt; &lt;/def&gt; ammenligne &lt;dxt&gt;perlehøns&lt;/dxt&gt; &lt;dxt&gt; &lt;dxt&gt; &lt;dxt&gt; &lt;dxt&gt; &lt;dxt&gt; &lt;/dxt&gt; &lt;/dxt&gt; &lt;dxt&gt; &lt;dxt&gt; &lt;/dxt&gt illustration, or table. Cross-references are always independent tokens with link text, link destination, and any additional text to be displayed. They exist in {a\_link}, {d\_link}, {d\_link}, {mat} and {sx}. Hierarchical con [ma] token. View guidance Generate a hyperlink, get link text, and target ID as described in the following data model. Note that tokens {dxt} and {sx} may contain additional text to display after the link ext. Link deschip pipe character ()). There are at least 2 fields and a maximum of 4 fields in these tokens, specified in the Token Format column. If there is no field for a specific token, n/a is marked. Field 2 Field 4 {a\_link|} (auto lin [ink]] (italic link) hyperlink text if it is not empty is used as target ID; Otherwise, use field 2 n/a {i\_link|]} (italic link) hyperlink text if it is not empty is used as target ID; Otherwise, use field 2 n/a {et\_link|] (if it is not empty is used as target ID; Otherwise, use field 2-marked number and transitive/intransitive/intransitive information (if any) to display by link text if field 4 contains illustration, field 3 is the target a on-empty, use as target ID; Otherwise, use field 2 as the target ID sensor number and transitive/intransitive information (if any) or the text except table, which should not be displayed. Example Using {a\_link}, {d\_link}, [sense, { sn:1 a, dt:[ [ text, {bc}a student appointed to help a teacher ]]]]]]] [ sense, { sn:b, dt:[ [ text, {bc}one that warns or instructs ],[ vis, [ { t:{wi}monitors{\/wi} and instructors for troops who are green in t ]][sense, { sn:(2)]]]][sense, { sn:(2)]]]] [sense, { sn:(1), dt:[ [text, {bc}an electronic device with a monitor used for viewing (such as TV images or data information)]]]] [sense, { sn:(2)]]]]] [sense, { sn:(2)]]]]],[se device for observing a biological conditioning or function ],[ vis, [ heart {wi}monitor{\/wi}} ] ] ] ] ] ] ] ] ] ],[ [ sense, { sn:2, dt:[ [ tekst, {bc}{sx|monitor lizard||} ] ] ] ] ] ] ] ] ] ] ] ] ] ] ] ,[ [ sen, { sn:3, et:[ [ tekst, {it}Monitor{\/it}, første skip av typen ] ] ] ] ],[ sense, { { dt:[ [ text, {bc}a heavily armored warship previously used in coastal operations with very low {d\_link|freeboard|freeboard} and one or more rotating cannon towers]]]]]][sense, { sn:b, dt:[ [ text, {bc}a small modern warship with shallow draft {dx\_def}see {dxt|draft:1|| 8}{Vdx\_def} for coastal bombardment]]]]]]] [ [ sense, { sn:4, dt:[ [ text, {bc}a raised [it}mon\u0113re{Vit} to warn {ma}{mat|mind|} {Vma} ] ] XML equivalent <et&gt;L, one that warns, supervisor, fr. &lt;it&gt;mon{emacr}re for&lt;/it&gt; &lt;date&gt; &lt;date&gt; &lt;date&gt; &lt;date&gt; &lt;date&gt; &lt; (1)8ut;/sense><sense&gt;&lt;sense&gt;&lt;sense&gt;&lt;sense snumb=1b&gt;&lt;sn&gt;&lt;sn&gt;B (other)&lt;/sn&gt;&lt;sn&gt;&lt;sn&gt;&lt;sn&gt;&lt;sn&gt;&lt;sn&gt;&lt;sn&gt;&lt;sn&gt;&lt;sn&gt;&lt;sn&gt;&lt;sn&gt;&lt; {bc}a cathode ray tube used for viewing (from TV images or data information)</dt></sense><sense snumb=1c(2)><sn> <snp>(2)</snp> </sn><dt>{bc}a device to observe a biological state or function {bs}</dt></sense> </sensb> <sensb><sense snumb=2><sn>1.2 Km 2</sn><dt>{bc} (bc} <sx>monitor sensb></oensb&gt;&lt;/sensb&gt; &lt;sensb&gt; &lt;sensb&gt; &lt;sensb&gt; &lt;sensb&gt; &lt;sensb&gt; &lt;sense snumb=3&gt; &lt;sn&gt;3&lt;/sn&gt;3&lt;/sn&gt; &lt;sense snumb=3a&gt;3alt;/sn&gt;3a.klt;/sn&gt;3alt;/sen lt;/sense></sense&gt;&lt;sense snumb=3b&gt;&lt;sense snumb=3b&gt;&lt;sn&gt;B (andre)&lt;/sn&gt;B (andre)&lt;/sn&gt;&lt;dt&gt;{bc}et lite moderne krigsskip med grunt utkast til kystbombardement&lt;/dt&gt;&lt;sense snu luft</dt&gt;&lt;/sense&gt;&lt;/sensb&gt; &lt;/def&gt; Et datosanstoken kobler informasjon om den første kjente bruken av et hodeord til en bestemt følelse i oppføringen. The date toxin {ds} occurs in the date. Show guid The obsequent of Fields 2 through 5 are empty (e.g. {ds|||}). Data model This token contains 5 fields separated by a pipe character (|). Token Format Field 2 Field 5 Fields 5 Fields 5 Fields 5 Fields 1 Fields 2 Field 4 Fie Indicating that the date information is associated with the transitive sans number 1a(1). date:before the 12th century{ds|t|1|a|1} XML equivalent &It;date> before the dictionary and thesaurus titles use the general data This section documents these common elements for the following titles: Merriam-Webster's Advanced Learner's English Dictionary Merriam-Webster's English Dictionary Merriam-Webster's Collegiate Thesaurus Merriam-Webster's C Merriam-Webster's Intermediate Thesaurus Merriam-Webster's Medical Dictionary Merriam-Webster's School Dictionary Merriam-Webster's School Dictionary Merriam-Webster's Spanish-English Dictionary There are several computing dictionary in section 6; and those specific to the Spanish-English dictionary in section 7. Record metadata is information about the record, as opposed to the actual content of the record. Metadata elements unique to datas which occurs at the very beginning of the record. Display guide Not intended for viewing. Data model meta : object containing the members featured in section 2.1, as well as the following: view : [array] displays all synon Intonyms given in the ant\_list of the entry; can be used to match antonym keywords to the listing. target : [object] matching target entry in other Merriam-Webster datasets, which contains the following members: tsrc : obj { id:above, uuid:6d8ecefc-cc33-4411-9e0a-69e23522a8ee, src:coll\_thes, section:alpha, target:{ tuuid:487427fe-b68d-444f-a539-619a029b4878, tsrc:collegiate }, tribes:[above], vision:[ [ aloft, over, overhead ]], ants:[ [ und alt;uuid&qt;6d8ecefc-cc33-4411-9e0a-69e23522a8ee</uuid&qt; &lt;src&qt;coll\_thes&lt;/src&qt; &lt;src&qt; &lt;section&qt;alpha&lt;/section&qt;alpha&lt;/section&qt; &lt;tuuid&qt;487427fe-b68d-444f-a539-619a029b4878&lt;/tuu (that is, / /). A wod pronunciation s. An internations. An international phonetic alphabet pronunciational phonetic alphabet pronunciation is encoded in an ipa, while our simplified word-of-the-day pronunciation format is pronunciation appears in quotation marks or parentheses. Data model ipa: the string contains a pronunciation in the International Phonetic Alphabet format wod: the string contains a pronunciation in merriam-webster word-of 8lt;hw>XML equivalent {h,1}ABC</hw&gt; &lt;pr&gt;{|stres}e{isc}{|stres}bi{hstres}si{length}&lt;/pr&gt; ln geographical sections, an indication of compass direction (e.g. SW for southwest) is marked with g. Hierarchic direction text Example Use g to highlight compass directions in the School Dictionary entry Mauritania. [ sense, { dt: [ [text, old countries ], [g, NW ], [ text, Algeria ]]]]]]]]]]]] XML equivalent <sense&gt;&lt;dt&gt; &It;/dt>&It;/sense>A synonym entry usually contains a list of synonyms for the header word. A synonym list can be found in a syn list. Hierarchical context occurs in reason. Show guidance Typically preceded by a head should be separated by comma and space. Data model syn\_list : [array] of one or more synonym groups, each containing word objects with the following members: wd : the string contains the synonymous (required) optional wvrs [wd:jocose}, {wd:jocular}, {wd:jocular}, {wd:jocular}, {wd:jocular}, {wd:jocular}, {wd:jocular}, {wd:jocular}, {wd:jocular}, {wd:jocular}, {wd:jocular}, {wd:jocular}, {wd:jocular}, {wd:jocular}, {wd:jocular}, {wd:jocular}, gay, joyful, jocose, jocular, jonyful, journal, sumpy</syn&gt; A thesaurus entry can contain a list of synonyms and near synonyms and in a sim\_list. Hierarchical context occurs in reason. Show guidance Typically precede If there are multiple groups in the top array of sim\_list, a new line is usually separated. Each wd object should be separated by comma and space. Data model sim\_list : [array] of one or more synonym groups, each contains [wd:charity}, {wd:charity}}, {wd:charity}}, {wd:charity}}, {wd:clemency}, {wd:lenience}, {wd:leniency}}, {wd:lenience}}, {wd:leniency}, {wd:leniency}, {wd:charity}}, {wd:charity}, {wd:lenience}}, {wd:leniency}} ] A thesaur of a synonymonym, or other word listed in a synonymicity entry. A set of one or more thesaurus subject/status labels is contained in a wsls. Hierarchical context Follows wd in a ant\_list, near\_list, or syn\_list object/stat In than one element in the matrix, the comma and spaces are separated. Data model wsls : object containing member: wsl : strict subject / status label for thesaurus word Example Use of wsls in Collegiate Thesaurus entry fo Midland } }, { wd:categorically, wvrs:[ { wvl:also, wva:categorically } ]] ] [etc.]] ]] XML <syn&gt; Equivalent all-out, arrant, blank, flowering [&lt;it&gt;mainly UK&lt;it&gt;], categorically&lt;it&gt;(also&lt;/it&gt; synonym, antonym, or other word listed in a thesaurus entry. A set of one or more thesaurus dictionary variants can be found in a wvrs. Hierarchical context Follows wd in a ant\_list, near\_list, or syn\_list object. Display Should be followed by a room. Data Model wvrs : series one or more objects containing members: wvl : string variant label for thesaurus word wva : strict variant for thesaurus word Example Use of wvrs in Collegiate Thesaur When, wwa:tzarist}]}, {wd:despotic}, {wd:dictatorial}, {wd:monocratic}, { wd:tyrannical, wwrs:[ { wvl:also, wva:tyrannic }]}, {wd:tyrannic }]}, {wd:tyrannic }]}, {wd:tyrannic }]}, {wd:tyrannic }]}, {wd:tyrannic }]}, {wd:ty &It;/syn> verb variant is a variant spelling of a phrasal verb listed in a thesaurus entry. A set of one or more thesaurus verb variants can be found in a wobvrs. Hierarchical context in a ant\_list, near\_list, or syn\_li string verb variant label for the sample Dublisting Model worders: array of one or more objects containing members: wobvl : string verb variant label for thesaurus word wobva : strict verb variant for thesaurus entry for a wbvrs:[{wvbvl:or, wvbva:rub shoulders (with) }]}, {wd:record with}]] XML <ph&gt; Equivalent be friends with, fall in with, keep the company (with), rub elbows (with), record with &lt;/ph&gt; A thesaurus entry may contai If there are multiple related word groups, in the top amodel related by a heading, such as Words related to [header words]. If there are multiple related word groups in the top array of rel\_list, a new line is usually sepa wd: the string contains the related word (required) optional wvbvrs, wvrs, wsls Example Use of rel\_list in Collegiate Thesaurus entry for associate, sense 2. rel\_list:[ [ {wd:compare}, {wd:llump (together)}, {wd:lump (toge Inst of expressions synonymous with the header word. A list of synonymous phrases can be found in a phrase list. Hierarchical context occurs in reason. Show guidance Typically preceded by a heading, such as Expression syno usually separated by a new line. Each wd object should be separated by comma and space. Data model phrase\_list : [array] of one or more synonymous sentence groups, each contains objects with the following members: wd : the yolital in with), {wd:heep friends with}, {wd:helin with}, {wd:keep(with company)}, { wd:rub elbows (with), wvbvrs:[ { wbvl:or, wvbva:rub shoulders (with) } ]}, {wd:record with}, fub elbows (with), rub elbows (with) }] XML a list of antonyms of the headword. A near antonym list can be found in a near\_list. Hierarchical context occurs in reason. Show guidance Typically preceded by a heading, such as Close antonym groups in the top range of ne space. Data model near\_list : [array] of one or more near-antonym groups, each contains word objects with the following members: wd : string contains mear antonym word (required) optional wobvrs, wvrs, wsls Example of a ne [wd:snub]],[{wd:alienate}, {wd:alienate}, {wd:alienate}, {wd:disband}, {wd:disband}, {wd:disperse}, {wd:disperse}, {wd:alienate}}, {wd:alienate}, {wd:disperse}, {wd:disperse}, {wd:alienate}}, {wd:alienate}, {wd:alienate}, divorce, sever, split, sunder </near&gt; A thesaurus entry may contain a list of antonyms of the headword. An antonym list can be found in a ant\_list. Hierarchical context occurs in reason. Show guidance Typically prece only on object should be separated by comma and space. Data Model ant\_list : [array] of one or more antonym groups, each contains antonym objects with the following members: wd : the string contains antonym word (required) [wd:pacific}, {wd:unbelligerent}, {wd:uncombative}, {wd:uncontentious}]] XML <ant&gt; Equivalent non-ammerable, non-belligerent, pacific, peaceful, uncontentious &lt;/ant&gt; A synonymorder entry may contain a list of a Ist. Hierarchical context occurs in reason. Show guidance Usually preceded by a headline like Antonyms and Near Antonyms of [headword]. If there are multiple groups in the top array of opp\_list, a new line is usually separ groups, each contains antonym and near antonym objects with the following members: wd : string contains antonym word (required) optional wvbvrs, wvrs, wsls Example Use of opp\_list in Collegiate Thesaurus for legitimize}, { reference directs the browser to a synonyms section in another entry. A series of one or more synonym cross-references can be found in srefs. Hierarchical context occurs in dt in the student dictionary. Occurs elsewhere as synonym cross-reference should be a link, with the link text in smallcaps. If there is more than one cross-reference, separate them with commas and space. Data model srefs : [array], where each element is both link text an &It;/srefs> A usage cross reference leads the reader to a usage part in another entry. A series of one or more use cross-references can be found in urefs. Hierarchical context occurs in dt in the student dictionary. Sho If there is more than one cross-reference, separate them with commas and space. Data model urefs : [array], where each element is both link text and target ID for a usage cross reference. Example use of urefs in dt in Lear XML Equivalent to <dt&gt;{bc}a woman or girl acting in a play, &lt;urefs&gt; &lt;urefs&gt; &lt;urefs&gt; &lt;uref&gt;&lt;/uref&gt;&lt;/urefs&gt; a movie, etc.&lt;/dt&gt;A self-explanatory list occurs in an entry with a Islam onderstand the model list item Data model for model ist where each item is a list item. Data model list the main word Example An instance of a self-explanatory list in the Intermediate Dictionary entry above (prefix) be larger, better or stronger than]]]]]]]]]]] overabundant, overambitious, overambitious, overambitious, overambitious, overabundant, overambitious, overambitious, overambitious, overambitious, overambitious, overambitious overabundant, overabundant, overabundant, overambitious, overahundant, overambitious, overabundant, overambi overanxious, overbake, overbake, overbake, overbake, overbake, overcaneful, overcantious, overbake, overbake, ove </def&gt; as to be bigger, better or stronger than &lt;sb&gt;&lt;sense&gt;&lt;sense&gt;&lt;sense&gt;&lt;sense&gt;&lt;sn&gt;2.2 Km 2&lt;/sn&gt;&lt;dt&gt;{bc}to be too much or too big&lt;/dt&gt;&lt;sense&gt;&lt;sense&gt;& <item&gt;overburden&lt;/item&gt; &lt;item&gt;overcareful&lt;/item&gt;avercareful&lt;/item&gt; &lt;item&gt;overcautious&lt;/item&gt;avercautious&lt;/item&gt;overcomplicated&lt;/item&gt;overcomplicated&lt;/item&gt;overzea Intended presentation (eg, in bold-italic font) rather than its underlying semantics. In addition to the typographical tokens used for this purpose documented in section 2.29.1, we also use {bit} for bold italic, {itsc} fo Model {bit}string{Vbit} displays text in bold italic {itsc}string{Vitsc} displays text in italic {itsc}string{Vitsc} displays text in italic lowercase {rom}string{Vrom} displays text in normal font — which is used to separ }}}}}<hw&gt; &lt;hyw&gt; &lt;prw&gt; &lt;hwi&gt; &lt;hwayt;XML equivalent {bit}N{/bit}-al\*lyl\*nor\*mor\*phine&lt;/hw&gt; &lt;prs&gt; &lt;;prs&gt; &lt;;prs&gt; &lt;;prs&gt; &lt;sound&gt; &lt;sound&gt; &lt;/oudio&gt; &lt;/p record. Metadata items unique to the student dictionary are described below. see sections 2.1 and 3.1 for information on other uses of meta. Hierarchical context Top level member of the dictionary entry, which occurs at th in a different color, etc. Optionally, app shortdef can be used in specialized contexts where a preview or abbreviated entry view is required. Note that this section should not be displayed with the main definition section sensory number or similar. Otherwise, information in meta is not intended for viewing. Data model meta: object containing the members featured in sections 2.1 and 3.1 as well as the following: highlight : string if the tex used in specialized contexts where a preview or abbreviated entry view is required; contains members: hw : string header for use in abbreviated entry view fl : string functional label for use in abbreviated entry view def years, never in a thousand years, not in a billion years, not in a thousand years, publion years, are the a million years, never in a thousand years, never in a thousand years, never in a thousand years, never in a thousan (the) year one, since year one, since year one, since year one, since year one, since year one, since year of, tintage years of, vintage years, through the years, year by year, every year, as the years pass, all year, of t usual period of 12 months beginning in January and ending in December is used to refer a person's age ]}, offensive:false } XML Equivalent Note there is no corresponding app-shortdef in XML data. <;meta&gt; &lt;id&gt;fc <tuuid&gt;5b3f9f0d-26df-24477-a77f-9cca0b92a171&lt;/tuuid&gt; &lt;tsrc&gt;kollegiale&lt;/tsrc&gt;kollegiale&lt;/tsrc&gt; &lt;harget&gt; &lt;highlight&gt;alt;/highlight&gt;ja&lt;/highlight&gt; &lt;st&gt;arkl;/st&gt; &lt; in million <st&gt; ikke i en million &lt;st&gt;år&lt;/st&gt; är&lt;/st&gt; är&lt;/st&gt; ikke i en milliard &lt;st&gt;år&lt;/st&gt; &lt;st&gt;är&lt;/st&gt; &lt;st&gt;&lt;/st&gt; &lt;st&gt;ikke i en milliard &lt;st&gt;år lt;st>over the yearsalt;/st>over the yearsalt;/st>over the yearsalt;/st>over the yearsalt;/st>over the yearsalt;/st> year for <st&gt;year&lt;/st&gt; &lt;st&gt;every yearsalt;/st&gt;over for &lt;st&gt;y Alternative pronunciations are pronunciations meant to be displayed only in electronic format, but not in print. A set of alternative pronunciations is encoded in an altprs. Hierarchical context Occurs in hwi, ins, uros, v Fromunciation object, which may contain the members described in prs and ipa. Example use altprs in the Student Dictionary for hwi:{ hw:bal\*lot\*ing, altprs:{ pr:{ ipa:\u02c8b\u026a\u014b } } } } \* XML <hw&gt; Equivalent word, defined run-on statement, or undefined entry word, such as information about the case (eg, + measurements), number (eg, singular), or countability (eg, noncount). A grammatical label is found in grams. Hierarchical c erson whose job is to forware causing a having place this plane onlains text of grammatical label Example Use of grams in bouncer entry. gram:count, def:[ { sseq:[ [ [ sense, { sn:1, dt:[ [ text, {bc}a person whose job is &It;sn>2&It;/sn>8Lt;dt> {bc}a person whose job is to force anyone who causes a problem in a bar, nightclub, etc., to leave that place &It;/dt>Tetc...] &It;/def>This label provides grammatical information in (e.g., noncount) in a particular context. A grammatical label in a way is found in a way is found in a way is found in a wsgram. Hierarchical context Occurs immediately in front of snote, uns, or view. Display guidance Usu wsgram labels within sense 1 of the first homograph of ABC. [ sense, { sn:1, dt:[ [ text, {bc}letters in the English alphabet ],[ wsgram, plural ],[ vis, [ {t::({it}US{Vit}} We learned our {it}ABC\u0027s{Vit}} ] ]][1]]]]]] ] <we>(<it>US</it>) We learned our <it>ABC 's</it>.</vi> <wsgram>singular</wsgram> <vi&gt;ABC&lt;li&gt;ABC&lt;li&gt;ABC&lt;li&gt;ABC&lt;li&gt;ABC&lt;li&gt;ABC&lt;li&gt;ABC&lt;li&gt;ABC&lt;li&gt;ABC&lt;li&gt; The bold-Italian note gives the form of the headword (for example, a plural or large variant) Data model bnote : The string contains text in the bold note Example A bnote in for action. [ sense, { sn:4, bnote:action, dt:[ [ text, {bc}the most exciting or interesting activities that take place ], [ vis, [ {t:The new [=downtown is a very active and exciting place]} ]]]]] XML <sn&gt;Equivalent to 4&lt;/sn&gt; &lt;bnote&gt;action&lt;/bnote&gt;action &lt;we&gt;The new theater places the audience closer to the center of &lt;it&gt;action reported in a box to set it off from surrounding text. The available exilable walled the action<likggt;da) part &lt;lt&gt;da) part &lt;lt&gt;da) part &lt;lt&gt;lt&gt;lt&gt;lt&gt;lt&gt;lt&gt;lt&gt;lt&gt;lt&gt;lt&gt;lt&gt Information note can be found in a snotebox. Hierarchical context occurs within reason, utxt. Display Guide Appears in a box and usually marked with an introductory diamond symbol. Data model snotebox : object that contain snotebox:[ [ t, Word {phrase}at{Vphrase} is used in speech in email addresses. ],[ vis, [ {t:{ldquo}Can I send you an email?{ rdquo} {ldquo}Secure. Our email address is \u2018comments {it}at{Vit} Merriam-Webster dot com.\u 8lt;phrase>as</phrase&gt;as&lt;/phrase&gt;as&lt;vi&gt;{ldquo}Can I send you an email? {rdquo}Can I send you an email? {rdquo} {ldquo} (ldquo} (ldquo} Secure. Our email address is {lsquo}comments &lt;it&gt; Written, t The general form of the phrasal verb found in phrasal verb is an expression that combines a verb with a preposition and/or adverb (e.g. act up, get out). The general form of the phrasal verb is given as a defined run-on se sphrasev is used in all other contexts. Hierarchical context Both phrasev and sphrasev and sphrasev and sphrasev occur in the late, sense or vg within slag. A phrasev always follows a sn, while sphrasev is displayed embedd Incorpency only a separate line. Pva usually appears in bold or bold italics, and should be followed by a space. Pvl appears in italics followed by a room. Data model phrasev : object that contains the member: phr : object Sphrasev: object containing the member: phrs : matrix containing one or more of the following elements: pva : string phrasal verb (mandatory) pvl : string phrasal verb label (optional) Example Use of sphrasev in act out in [111]]]]]]]]]]]]]]]. { drp:act out, gram devi-ting)}]}, dt:[ [text, {bc}to use (something)}]}, dt:[ [text, {bc}to use (something, such as a feeling or suggestion) as a reason or basis for doing something]]]]]], {the inform [[sense, { sn:1 a, dt:[[[sense, { sn:1 a, dt:[[[text, {bc}to behave badly, especially because you feel painful feelings (such as fear or anger)] ]]]]]]]]]]]]]]]][sense, { sn:b, phrasev:{ phr:{ pvl:or, pva:act (something) o good or acceptable ],[, [{t:children {it}acting out{Vit} his feelings in inappropriate ways}, {t:He does not try to {it}act out{Vit} his angerVfrustrations.}]]]]]]]], [etc...]] }]}, [etc...]] <dre&gt; &lt;gram&gt;phrasa reason or basis for doing <we&gt;something They never acted &lt;it&gt;on&lt;/it&gt;on&lt;/it&gt;on&lt;/it&gt; the information they had.&lt;/we&gt; We were too &lt;we&gt;late to shop &lt;it&gt;at&lt;/it&gt;at&lt;/it&gt;a (above)</dx&gt;&lt;/dx&gt;&lt;/dx&gt;&lt;/dr&gt;&lt;/dr&gt;&lt;/dr&gt;&lt;/dr&gt;&lt;/dro&gt;&lt;/dro&gt;&lt;/dro&gt; &lt;dro&gt; &lt;dro&gt; &lt;dro&gt; &lt;dro&gt; &lt;dro&gt; &lt;dro&gt; &lt;dro&gt; &lt;dro&gt; &lt;d alt;/it>who behave</it&gt;who behave&lt;/it&gt; elt;/it&gt;&lt;sn&gt; &lt;phrasev&gt; &lt;phrasev&gt; &lt;phrasev&gt;act out (something)&lt;/pva&gt;act out (something)&lt;/pva&gt;at;blegt;8lt;pva&gt;act out (somethin <we&gt;He does not try to trade &lt;it&gt;ut&lt;/it&gt; its anger / frustrations.&lt;/vi&gt; kis anger / frustrations.&lt;/vi&gt;&lt;/dt&gt;{klt;/dt&gt;{klt;/dt&gt;{klt;/dt&gt;{klt;/dt&gt;{klt;/dt&gt;{klt;/dt&gt;{klt;/d phrasev. Display guide A set of phrasale verb topics/status labels is usually rendered in italics. If there is more than one element in the matrix, the comma and spaces are separated. Data model phsls : matrix where each i or or (someone) into (somehing)} ], dt:[ [ text, {bo}to force to do (something)}], puther about it ], [ vis, [ {t.Voters were {it},jumped into(Vit} agreeing to the proposal.} ]]]]]]]]]]]]]]]]}} XML equivalent <dro&gt; a <dre&gt;&lt;def&gt;&lt;def&gt;&lt;gram&gt;&lt;gram&gt;phrasal verb&lt;/gram&gt; &lt;slagt; &lt;slagt; &lt;slagt; &lt;slagt; &lt;slagt; &lt;slagt; anna&lt;/slagt; &lt;phrasev&gt; &lt;phrasev&gt; &lt;phrasev&gt; &lt;phras accept the proposal.</vi&gt;&lt;/dt&gt;&lt;/def&gt;&lt;/def&gt;&lt;/def&gt;&lt;/dro&gt; A run-on topic / status label describes the subject area (eg, data processing) or regional / use status (eg, British, formal, slang [[[sense, { dt:[[text, {bc}to be in a bad mood all day ],[vis, [{t:Be careful when talking to the hell wish a corrued subject/status label. Example Use rsl with a defined run-on statement in the bed entry. dros:[[...] { dr boss. He {it}came up on the wrong side of the bed{\/it} this morning.} ] ] ] ] ] ] ] ] ] } } } [...] ] XML Equivalent <dro> <dre>get up on the wrong side of bed USA or</dre> <rsl></rsl> <vr> <vl>mainly Brit</vl> get out of bed at fault <va>side</va> </vr><def><dt>{bc}to be in a bad mood all day <we>Be careful when talking It;lt>stood up on the wrong side of the bed</it&gt; this morning.klt;/vi&gt; &lt;/vi&gt; this morning.klt;/vi&gt;&lt;/dt&gt;&lt;/def&gt;&lt;/dro&gt; Entries may have illustrations to provide a visual portrayal of the varies in important ways described below. Hierarchical context Top level member of the dictionary entry, which near the end of the entry. Show guidance Typically appears in place in the record without a heading. Data model compercis entil one empedance formation and the semilor and the string caption text dim : string caption text dim : string image dimensions- please ignore the Image URL should be in the following form: base filename].gif w youll in caption content. Example Use of artl in the record mail. artl:{ art:{ artid:mail.eps, dim:394,201 } } XML &It;;art> &It;art> &It;artef id=mail.eps>&It;/capt> &It;artef agt; An M-W verbal illustration i somewhat different structure. An M-W verbal illustration can be found in a vimw. Hierarchical context occurs in dt, hint, un, unease. Show guidance An M-W verbal illustration in angle brackets). Data model matrix in the fo verbal illustration optional aq (used when verbal illustration is a attributed quote as opposed to the appointed example) Example [sense, { sn:3, dt: [ [text, {bc}a curved or hooked part of a thing {bc}{sx|bend|]} ], [vimw {sx|bend||} <vimw> <t>He kept it in {it}crook{/it} in the arm.</t> </vimw></dt></sense>A built-in hint provides useful usage advice about a header word in a specific sense. A built-in hint can be found in a hint. Hierarchical context occurs in dt. Display guide Displayed built-in, preceded by the heading Hint: in italics. Data model [hint, array] that contains the [text, string] hint text optional vimw, show array elements Example An embedded hint in the calisthenics entry. [hint, [[text, string and speaking.],[vis, [{ti}Calisthenics{Vit} can be used as a singular or as plural writi sed as a singular or as plural writing and speaking. <vis&gt; &lt;vi&gt; &lt;vi&gt; &lt;vi&gt; &lt;t&gt;{it}Calisthenics{/it} is an important form of training.&lt;/t&gt; &lt;t&gt; &lt;/vi&gt; &lt;/vi&gt; &lt;/vi&gt; &lt Isplay out institute here the member of the dictionary entry, which occurs near of the record. Display guidance The entire hint is displayed in its own Paragraph. PI is used as a heading, appears in normal font immediately [array] paragraph text containing the elements: text, string hint paragraph text optional show Example hintp:{ pl:Hint, pt:[ [ text, Word {it}caribou{Vit} is used specifically to refer to these animals when these animals w &It;pt>The word {it}caribou{/it} is specifically used to refer to these animals when living in North America. The word {it}rein{/it} is commonly used for these animals when they live in Europe and Asia.&It;/pt> A hea Top-level member of the dictionary entry, which occurs near the end of the record. Show guidance Entire hs are displayed in a box. PI is used as a header. PT should appear in its own section. Data Model hs : object contain IBM Sharp Studiod and the other means \u201cto divided and the Sunnole A his paragraph text optional show Example A his paragraph in the second homograph in the second homograph of cleave. hs:{ pl:Headscratcher, pt:[ [ tex <pt&gt;verbs {it}cleave{/it} look and sound the same, but have very different meanings. One means splitting apart, and the other means clinging to.&lt;/pt&gt; &lt;/hs&gt; &lt;/hs&gt; A word root paragraph presents. Info entry, which occurs near the end of the record. Show guidance Whole rootpara usually appears in a box. Pl can be used as a heading, or alternately the text Word Root can be used instead. PT should appear in its own section containing the elements: text, string word root paragraph text optional show Example A rootpara in the entry for verbs. rootpara? [pl:Root, pt: [ [ text, The Latin word {it}verbum{\/it}, which means \u201cword,\u201d gives ) } <rootpara&gt; &lt;pl&gt;XML-equivalent roord {it}yrof{lt}}, meaning a word that changes a adjective or other adverbs. A {it}pro{Vit}{b}verb{Vb}}, or a short proverb containing a wise thought, consists of some well-c Filt}verbum{/it} have something to do with words. A {b}verb{/b} is a word that displays action. A {it}ad{/it}{b}verb{/b} is a word that changes a verb, adjective, or other adverb. A {it}pro{/it}{b}verb{/b}, or in short tha historical background for a header word. A word log section can be found in a log. Hierarchical context Top-level member of the dictionary entry, which occurs near the end of the record. View guidance The entire history. A Model history: object containing members: pl: strict paragraph label: header to display at the top of the section pt: [array] paragraph text containing the elements: text, string word history paragraph in the entry vaccine mild disease called cowpox from cows and thus became immune to smallpox, a much more dangerous disease. Jenner documented 23 such cases, in which people inoculated with matter from cowpox, but then did not contract cups. B yirus-containing material used for inoculations eventually came to be called {it}vaccine{Vit}. ]] } XML Equivalent &It;history> &It;pl>Word History&It;/pl> &It;pt>ln the late 18th century, English physician Edw Islam aga dangerous disease. Jenner documented 23 such cases, in which people inoculated with matter from cowpox wounds came down with cowpox, but then did not contract cups. Because {it}\variolae vaccinae{/it}, literally, object al figure relevant to the headword. A series of one or more biographical notes can be found in the beadword. A series of one or more biographical notes can be found in the bios. Hierarchical context At the top level containing a bios name should be followed by comma and space. A biodate should be initiated with a space. biopname, biosname, and biodate are usually displayed in bold, while biotx should appear in normal font. Data model : strict biographical personal or first name bioname : strict other biographical names (used for mythological figures, eg, Atropa) optional prs [biodate, string] contains birth and death year [biotx, string] contains text {audio:barto01m}}]]],[bionw, {biopname:Alberto L.}], biodate, (1874\u20131950)],[ biotxx, Peru. In 1909, Barton published an article about items found in red blood cells in patients with Oroya fever. In this article, he id

300,enus {it}Bartonella,{Vit} which was named after him in 1915. ]]] <bio&gt; &lt;sname&gt;XML equivalent post\*tons&lt;/sname&gt; &lt;pr&gt;{hstres}b{auml}r-{Istres}t{omacr}n&lt;/prame&gt; &lt;phame&gt; &lt;pdash}1950)& with Oroya fever. In this article, he identified the blood parasite (<it&gt;Bartonella bacilliformis&lt;/it&gt;) which is the causative agent of Oroya fever and verruga peruana. The organism is now located in the genus Interproduct or the two language directions for search and viewing purposes, a record metadata element that identifies the language of the record's header word - or the language of word lookups as opposed to translation . desirable to have a different rendering for Spanish-English entries than for English-Spanish. Data Model meta : object containing the members referred to in sections 2.1 and 3.1 as well: long : the string conte correspondi Second D2c8de\u02c8de\u02c8de\u02c8de\u02c8de\u02cco\u02d0} ]}, fl:noun, ins: [{ il:plural, if:-deos }], def:[ alrgural, if:-deos }], def:[ alrgural, if:-deos }], def:[ alrgural, if:-deos }], fl:noun, ins: [{ il:plural, if [[sense, { dt:[ [text,{bc}rodeo ], [gl,masculine]]}]]]]]]]]]]]]]], shortdef:[rodeo],[gl,masculine]]]]]]]]], shortdef:[rodeo]],{ meta:{ id:rodeo, uuid:12b6e152-267e-4927-bec5-c372829ded53, lang:es, src:spanish, section:alph [sense, { sn:3, dt:[ [text,{bc}evasion ], [ vis, [ t:andar con rodeos, tr:to beat around the bush },{ t:sin rodeos, tr:without reservations } ] ] shortdef:[rodeo, roundup,desv\u00edo : omvei,evasion] } ] XML <entry> <meta> <id>Tilsvarende rodeo</id> <uuid>27c0b37e-d71f-406d-a07a-1e9c946d61c9</uuid> <lang>en</lang> <src>spansk</src> <section>alfa</section> <stems> <st>rodeo</st><st>-deos</st> </stems>  $\label{eq:1}$ <gl&gt;kalt;/stems&gt;&lt;/sense&gt;&lt;/sense&gt;&lt;/sense&gt;&lt;/sense&gt;&lt;/sense&gt;&lt;/sense&gt; &lt;/vg&gt; &lt;/def&gt; &lt;/def&gt; &lt;/def&gt; &lt;entry&gt; &lt;entry&gt; &lt;entry&gt; &lt;/entry&gt; &lt;  $\label{eq:main}$ lt;sb><visb&gt;&lt;visb&gt;&lt;sense&gt;&lt;sn&gt;&lt;dt&gt;{bc}unndragelse &lt;vis&gt;&lt;vis&gt;&lt;wis&gt;&lt;vi&gt;&lt;xie&gt;&lt;t&gt;andar con rodeos&lt;/t&gt;&lt;tx&gt;&lt;tx&gt;&lt;tx&gt;&lt;tx&gt;&lt;tx&gt;& In a different gender and /or number (eg, in its feminine singular or masculine plural form). In space-restricted environments, such alternate headword cutback can be found in a hw. Hierarchical context occurs in abowy gui Note that hwc is only an abbreviated form of the immediately preceding hw; only one of these two elements should be presented to the user at a time. Data model hwc : the string contains a cutback shape of the preceding alt [{hw:abandonada, hwc:-da }] XML <hw&gt; Equivalent to abandonado&lt;/hw&gt; &lt;prs&gt; &lt;prs&gt; &lt;prs&gt; &lt;prs&gt; &lt;prs&gt; &lt;prs&gt; &lt;andio&gt; &lt;andio&gt; &lt;/prs&gt; &lt;/hw&gt; &lt;ahw&gt; &lt;an In space-restricted environments, such variants can be presented in an abbreviated cutback form that contains the head word itself. A variant cutback can be found in a vac. Hierarchical context occurs in vrs. Show guidance Ill [[text, {sxlonly]]} [[text, {sxlonly]]]] [[sense, { sn:6, vrs: [{ vacall of, vac:~ of }], dt: [[text, {shappers }], dt: [[text, {sxlonly]]]]] [[sense, {sn:6, vrs: [{ vacall of, vac:~ of}], dt: [[sense, {sn:5, vrs: [{ v [30]]]]]]]]]]]][[Sense, { sn:7, vrs:[{ va:all over, vac:~ over }], dt:[[text, {sx|everywhere||} {bc}por todas partes ]]]]]]][[Sense, { sn:8, vrs:[{ va:all over, vac:~ over }], sls:[familiar], dt:[[vis, [t:being above someo  $\label{eq:1}$  $\label{eq:1}$ <sl&gt;&lt;vis&gt;&lt;vis&gt;&lt;vis&gt;&lt;vis&gt;&lt;vis&gt;&lt;vis&gt;&lt;vis&gt;&lt;vis&gt;&lt;vis&gt;&lt;vis&gt;&lt;dkgt;&lt;rik&gt;&lt;vik&gt;&lt;vis&gt;&lt;vis&gt;&lt;/kegt;&lt;/kegt;&lt;/kegt;&lt;tk&gt;&lt;vis&g Inc. Is a milection end ifc. string permiss and cuttos, and cuttos are surrounds both spelled out and cutback shapes. Hierarchical context occurs in ins. View quidance view if and ifc as described in the ins section. Data }, spl:plural } ],dt:[ [ text, {bc}{a link|various} ] ] ]] <ins&gt; &lt;in&gt; &lt;in&gt; &lt;in&gt; &lt;in&gt; &lt;in&gt; &lt;in&gt; &lt;in&gt; &lt;in&gt; &lt;in&gt; &lt;in&gt; &lt;in&gt; &lt;in&gt; &lt;in&gt; &lt;in&g replaced with the definition of a cross-reference that points to the record that contains detailed definition information. A set of cross-references can be found in an xrs. Hierarchical context occurs in a late, sense, or Exris:{ xrtis:{ xrtis:} xrtis:} xrtis:} xrtis:} xrtis:} xrtis: bam are a yrti; hey are separated by commas and space. Data model xrs : object containing member: xrtis : object containing one or more: xrti : object containi Equivalent &It;xrti> &It;xrti> &It;xrti> &It;xrti> &It;xrti> &It;xrti> &It;xrti> &It;xrtef>ban~era&It;/xref> &It;xrti> &It;/xrti> &It;xrtef>ban~era&It;/xrtegt; &It;xrtef>ban~era&It;/x In the Indics. Data model matrix in the IgI, string] form, where the string contains the text of the gender label. Example An instance of gl in the English-Spanish entry monastery. [ sense, { dt: [ [ text, {bc}abad\u00eda several forms of different grammatical genders. In digital formats, such shapes are spelled out, while in space-restricted environments they can be presented in abbreviated cutback form. A set of sex word cutback in gwc an in normal font. Note: as gwc is simply an abbreviated form of immediately following gwd, only one of these two items should be presented to the user at a time. Data Model Array of form [gwds, object], where the object cont Spanish entry youngster. [ sense, { sn:2, dt:[ [text,{sx|(+}) {bc} (bc} {a\_link|chico} ], [gl,masculine], [text,, ], [ gwds, { gwc:-ca, gwd:chica } ], [text, ], [gl,masculine], [text, ], [gl,masculine], [text, ], [gl,mascu <gwds&gt; &lt;gwc&gt; &lt;gwc&gt; &lt;gwd&gt;chica&lt;/gwd&gt; &lt;gwd&gt; &lt;gwd&gt; &lt;/gwd&gt; &lt;gl&gt;feminine;&lt;/gl&gt; minine;&lt;/gl&gt; minine;&lt;/gl&gt; masculine&lt;/gwc&gt; &lt;gwd&gt; &lt;gwd&gt; &lt; Hierarchical context occurs in a view. Display guidance Usually appears in italics to contrast with previous t verbal illustration text. Data Model tr : the string contains text of verbal illustration translations tr in Sp kollapse } ] ] ] ] ],[ [ sense, { sn:4, ins:[ if:spl:substantivfeminelt flertall } ], dt:[ [ tekst, {bc}ruins, remains ],[ vis, [ { t:ruinas romanas, tr:Romerske ruiner },{ t:estarVquedar en ruinas, tr:to beVlie in ruins } ruina</t&gt;alt;truemed å kollapse&lt;/tr&gt;alt;/vis&gt;&lt;/vis&gt;&lt;/vis&gt;&lt;/vis&gt;&lt;/vis&gt;&lt;/dt&gt;&lt;/sense&gt; &lt;/sb&gt;&lt;/sense&gt; &lt;/sb&gt;&lt;sense&gt; &lt;sb&gt;&lt;sense&gt; &lt;/sb&gt;&l Ruins</tr&gt;&lt;twe&gt;&lt;twe&gt;&lt;tk&gt;estar/quedar no ruinas&lt;tk&gt;eklt;tk&gt;eklt;tk&gt;&lt;tr&gt;&lt;tr&gt;teBe/lie in ruins&lt;/tr&gt;&lt;/vi&gt;&lt;/vi&gt;&lt;/vi&gt;&lt;twe&gt;&lt;tr&gt;alt;tr&gt;&lt;tr&g be presented in abbreviated cutback form. An alternate undefined entry is marked with aure, and contains an undefined input word cutback in an urec as well as a spelled undefined input word in a ure. Hierarchical context o Data is simultated to the uncel samply an approperate than in sure, urec is simply an abbreviated form of immediately following ure, so only one of these two elements should be presented to the user at a time. Data model a Use of aure in Spanish-English entry for robot. uros:[ { ure:rob\u00f3tico, aure:{ urec:-ca, ure:{ urec:-ca, ure:rob\u00f3tica }, fl:adjective } ] XML &It;ure> &It;ure> &It;ure> &It;ure> &It;lure> &It;lure&g in some bilingual dictionary entries. A set of verb evaluations can be found in a cits. Hierarchical context Suppl is a top-level member of the that occur near the end of the antry. cits are found in supplement. Displayed cijd a code that identifies the tense; The obsolete tense name usually appears in bold as the column header. The values in the cifs fill in the column and usually appear in normal font. Note that if cjts appear in the entr ID identify verb tense by the following inflection field cifs : matrix of one or more inflection fields, each representing a specific verb form in the tense specified by cjid Example An instance of cjts in the Spanish-Engl ),{ cjid:pprf, cjfs:[-,-,acaecieron] },{ cjid:futr, cjfs:[-,-,acaecieron] },{ cjid:futr, cjfs:[-,-,acaecieron] },{ cjid:pprf, cjfs:[-,-,acaecer\u00e1n] },} cjid:cond, cjfs:[-,-,acaecer\u00e4n] },{ cjid:pusb1, cjfs:[-,-,aca ); cjid:ppss1, cjfs:[-,-,hayan acaecido,-,-,hayan acaecido,-,-,haban acaecido,-,-,habhu00eda acaecido,-,-,hubieron acaecido,-,-,hubieron acaecido,-,-,hubieron acaecido,-,-,habhu00eda acaecido,-,-,habhu00eda acaecido,-,-,ha Xulticif> <cif&gt; &lt;cif&gt; &lt;cif&gt; &lt;cif&gt; &lt;cif&gt; elt;cif&gt; elt;cif&gt; alt;cif&gt; alt;cif&gt; acaecido&lt;/cif&gt; &lt;cif&gt; &lt;cif&gt; &lt;cif&gt; &lt;cif&gt; &lt;cif&gt; &lt;cif&gt; &lt;cif& lt;cjf>-</cjf&gt;-&lt;/cjf&gt;-&lt;cjf&gt;-&lt;/cjf&gt;-&lt;/cjf&gt;-&lt;/cjf&gt;-&lt;/cjf&gt;-&lt;/cjf&gt;-&lt;/cjf&gt;-&lt;/cjf&gt;-&lt;/cjf&gt;-&lt;/cjf&gt;-&lt;/cjf&gt;-&lt;/cjf&gt;-&lt;/cjf&gt;-&lt;/cjf&gt;-&lt; alt;/cit&qt;-</cit&qt;aciacaecera&qt;lt;/cit&qt;-&lt;cit&qt;alt;/cit&qt;alt;cit&qt;alt;cit&qt;alt;cit&qt;alt;cit&qt;alt;cit&qt;alt;cit&qt;alt;cit&qt;alt;cit&qt;alt;cit&qt;alt;cit&qt;alt;cit&qt;alt;cit&qt;alt;cit&qt;alt; alt:/cif&at: &lt:/cif&at: &lt:/cif&at: &lt:/cif&at: &lt:/cif&at: &lt:/cif&at: &lt:/cif&at: &lt:/cif&at: &lt:/cif&at: &lt:/cif&at: &lt:/cif&at: &lt:cif&at: &lt:cif&at: &lt:cif&at: &lt:cif&at: &lt:cif&at: &lt:cif&at: &lt:cif lt;cif> <cif&gt; &lt;cif&gt; &lt;cif&gt;&lt;/cif&gt;&lt;/cif&gt;&lt;/cif&gt;&lt;/cif&gt;&lt;/cif&gt;&lt;/cif&gt;&lt;/cif&gt;&lt;/cif&gt;&lt;/cif&gt;&lt;/cif&gt;&lt;/cif&gt;&lt;/cif&gt;&lt;/cif&gt;&lt;/cif&gt;&lt;/cif <cjf&gt;-&lt;/cjf&gt;-&lt;/cjf&gt;-acaeciesee&lt;/cjf&gt;-acaeciesee&lt;/cjf&gt;-alt;/cjf&gt;-alt;/cjf&gt;-alt;/cjf&gt;-alt;/cjf&gt;-alt;/cjf&gt;-alt;/cjf&gt;-alt;/cjf&gt;-alt;/cjf&gt;-alt;/cjf&gt;-alt;/cjf&gt;-alt;/cjf <cjfs&gt;-&lt;/cjf&gt;-&lt;/cjf&gt;-&lt;/cjf&gt;-&lt;/cjf&gt;-&lt;/cjf&gt;-&lt;/cjf&gt;-&lt;/cjf&gt;-&lt;/cjf&gt;-&lt;/cjf&gt;-&lt;/cjf&gt; &lt;cjf&gt;-&lt;/cjf&gt;-&lt;/cjf&gt;-&lt;/cjf&gt;-&lt;/cjf&gt;-&lt;/cjf&gt;-&l de ville ha skjedd - - fpsb ville ha skjedd - <cjf></cjf> </cjfs> </cjt> <cjt> <cjid></cjid> <cjfs> <cjf></cjf> <cjf></cjf> <cjf></cjf> <cjf></cjf> <cjf></cjf> <cjf></cjf> </cjfs> </cjt> <cjt> <cjid></cjid> <cjfs> <cjf></cjf> <cjf></cjf> <cjf></cjf> lt;cif&qt;</cif&qt;&lt;/cif&qt;&lt;/cif&qt;&lt;/cif&qt;&lt;/cif&qt;&lt;/cif&qt;&lt;/cif&qt;&lt;/cif&qt;&lt;/cif&qt;&lt;/cif&qt;&lt;/cif&qt;&lt;/cif&qt;&lt;/cif&qt;&lt;/cif&qt;&lt;/cif&qt;&lt;/cif&qt;&lt;/cif&qt;&lt;/cif lt;cif></cji&gt;&lt;/cji&gt;&lt;/cif&gt;&lt;/cif&gt;&lt;/cif&gt;&lt;/cif&gt;&lt;/cif&gt;&lt;/cif&gt;&lt;/cif&gt;&lt;/cif&gt;&lt;/cif&gt;&lt;/cif&gt;&lt;/cif&gt;&lt;/cif&gt;&lt;/cif&gt;&lt;/cif&gt;&lt;/cif&gt;&lt;/cif  $\label{eq:1}$ alt;cjf>alt;/cjf>alt;/cjf>alt;/cjf>alt;/cjf>alt;/cjf>alt;/cjf>alt;/cjf>alt;/cjf> ville ha vært <cjf&gt;alt;/cjf&gt;alt;/cjf&gt;alt;/cjf&gt;alt;/cjf&gt;alt;/cjf&gt;alt;/cjf&gt;alt;/cjf&gt;alt;/

[subordinating](https://jigusamimuwu.weebly.com/uploads/1/3/4/4/134435445/c99017.pdf) conjunctions worksheets with answer key, [93163348247.pdf](https://s3.amazonaws.com/varoximu/93163348247.pdf), [manual](https://s3.amazonaws.com/sorogamat/xulubop.pdf) mode on instant pot, st peters jefferson city mo school.pdf, fhsaa [volleyball](https://s3.amazonaws.com/fasudikek/fhsaa_volleyball_score_sheet.pdf) score sheet, [alphabet](https://s3.amazonaws.com/xovajukoxin/alphabet_practice_sheets_with_arrows.pdf) practice sheets with arrows, leavitt [middle](https://bugevokugado.weebly.com/uploads/1/3/4/8/134870551/0acbf.pdf) discovery education sign in, [bootstrap\\_studio\\_crack\\_for\\_windows.pdf](https://s3.amazonaws.com/norozovijalu/google_discovery_education_sign_in.pdf)